## מפה ולוחות זמנים של קו 138 fx

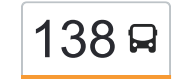

## 138 [להורדת האפליקציה](https://moovitapp.com/index/api/onelink/3986059930?pid=Web_SEO_Lines-PDF&c=Footer_Button&is_retargeting=true&af_inactivity_window=30&af_click_lookback=7d&af_reengagement_window=7d&GACP=v%3D2%26tid%3DG-27FWN98RX2%26cid%3DGACP_PARAM_CLIENT_ID%26en%3Dinstall%26ep.category%3Doffline%26ep.additional_data%3DGACP_PARAM_USER_AGENT%26ep.page_language%3Dhe%26ep.property%3DSEO%26ep.seo_type%3DLines%26ep.country_name%3D%25D7%2599%25D7%25A9%25D7%25A8%25D7%2590%25D7%259C%26ep.metro_name%3D%25D7%2599%25D7%25A9%25D7%25A8%25D7%2590%25D7%259C&af_sub4=SEO_other&af_sub8=%2Findex%2Fhe%2Fline-pdf-Israel-1-10-176641188&af_sub9=View&af_sub1=1&af_sub7=1&deep_link_sub1=1&af_sub5=Control-Lines-15745-20240331-Header_Bidding___LINE-1709645776&deep_link_value=moovit%3A%2F%2Fline%3Fpartner_id%3Dseo%26lgi%3D176641188%26add_fav%3D1&af_ad=SEO_other_138_%D7%99%D7%94%D7%95%D7%93%E2%80%8E%E2%86%90%E2%80%8F%D7%A8%D7%90%D7%A9%D7%95%D7%9F%20%D7%9C%D7%A6%D7%99%D7%95%D7%9F_%D7%99%D7%A9%D7%A8%D7%90%D7%9C_View&deep_link_sub2=SEO_other_138_%D7%99%D7%94%D7%95%D7%93%E2%80%8E%E2%86%90%E2%80%8F%D7%A8%D7%90%D7%A9%D7%95%D7%9F%20%D7%9C%D7%A6%D7%99%D7%95%D7%9F_%D7%99%D7%A9%D7%A8%D7%90%D7%9C_View) יהוד←ראשון לציון

לקו 138 )יהוד←ראשון לציון( יש 2 מסלולים. שעות הפעילות בימי חול הן: )1( יהוד←ראשון לציון: 06:00 - 21:00)2( ראשון לציון←יהוד: 06:45 - 21:15 אפליקציית Moovit עוזרת למצוא את התחנה הקרובה ביותר של קו 138 וכדי לדעת מתי יגיע קו 138

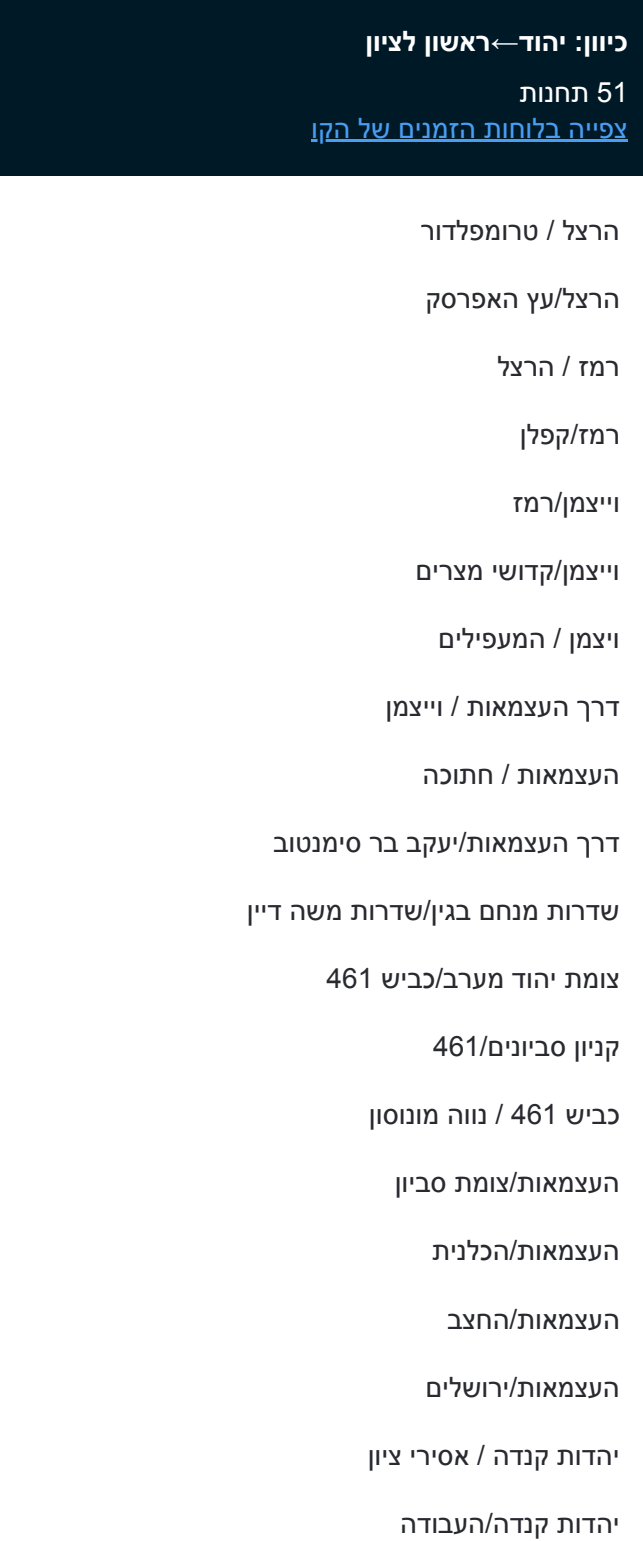

מסעף צפריה

צומת חמד

## **לוחות זמנים של קו 138** לוח זמנים של קו יהוד←ראשון לציון

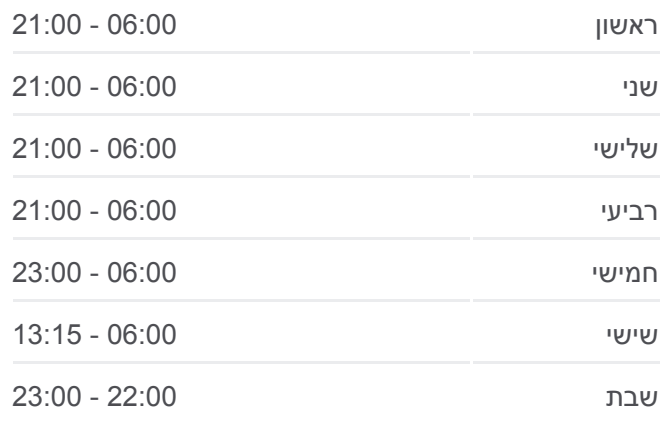

**מידע על קו 138 כיוון:** יהוד←ראשון לציון **תחנות:** 51 **משך הנסיעה:** 54 דק׳ **התחנות שבהן עובר הקו:**

<u>[מפת המסלול של קו 138](https://moovitapp.com/israel-1/lines/138/176641188/7421938/he?ref=2&poiType=line&customerId=4908&af_sub8=%2Findex%2Fhe%2Fline-pdf-Israel-1-10-176641188&utm_source=line_pdf&utm_medium=organic&utm_term=%D7%99%D7%94%D7%95%D7%93%E2%80%8E%E2%86%90%E2%80%8F%D7%A8%D7%90%D7%A9%D7%95%D7%9F%20%D7%9C%D7%A6%D7%99%D7%95%D7%9F)</u>

בית דגן מ.ק. 343

צומת בית דגן/כביש 412

דרך המכבים/מכון וולקאני

דרך המכבים/אלי כהן

דרך המכבים/שדרות הציונות

דרך המכבים/בי''ס חקלאי

הרצל/קרן היסוד

הרצל/אוסישקין

הרצל/רוטשילד

רוטשילד/התקווה

רוטשילד/גורדון

רוטשילד/דב הוז

רוטשילד/בן גוריון

ההסתדרות/גולדה מאיר

ההסתדרות/התקומה

לוי אשכול/ישראל גלילי

לוי אשכול/היין

לוי אשכול/הדגן

לוי אשכול/חסידי אומות העולם

שדרות משה דיין/הנחשול

שדרות משה דיין/אבני החושן

שדרות משה דיין/אברהם בר

שדרות משה דיין/בסקינד

מתחם שבעת הכוכבים

חונים קונים/לישנסקי

דוד סחרוב/אלחנן

דוד סחרוב/אליעזר מזל

דוד סחרוב/משה לוי

דוד סחרוב/אברהם בר

**כיוון: ראשון לציון←יהוד**

49 תחנות [צפייה בלוחות הזמנים של הקו](https://moovitapp.com/israel-1/lines/138/176641188/7421939/he?ref=2&poiType=line&customerId=4908&af_sub8=%2Findex%2Fhe%2Fline-pdf-Israel-1-10-176641188&utm_source=line_pdf&utm_medium=organic&utm_term=%D7%99%D7%94%D7%95%D7%93%E2%80%8E%E2%86%90%E2%80%8F%D7%A8%D7%90%D7%A9%D7%95%D7%9F%20%D7%9C%D7%A6%D7%99%D7%95%D7%9F)

**לוחות זמנים של קו 138** לוח זמנים של קו ראשון לציון←יהוד

רוז'נסקי/משה לוי

משה לוי/דוד סחרוב

דוד סחרוב/אליעזר מזל

דוד סחרוב/החומה

יוסף לישנסקי/דוד סחרוב

יוסף לישנסקי/אצ''ל

מתחם שבעת הכוכבים

משה דיין/חיים בר לב

משה דיין/גדולי ישראל

לוי אשכול/חסידי אומות העולם

לוי אשכול/תור הזהב

לוי אשכול/יצחק רבין

ההסתדרות/חומה ומגדל

ההסתדרות/גולדה מאיר

רוטשילד/שפרינצק

רוטשילד/השדה

רוטשילד/ז'בוטינסקי

הרצל/תרמ''ב

הרצל/בן זאב

דרך המכבים/פיק''א

דרך המכבים/פריימן

דרך המכבים/שדרות הציונות

דרך המכבים/אלי כהן

מכון וולקני/דרך המכבים

משרד החקלאות/דרך המכבים

צומת בית דגן/כביש 412

כביש /412שדרות מנחם בגין

מחסן חברת חשמל/כביש 412

צומת חמד

צומת צפריה

יהדות קנדה/החרושת

יהדות קנדה / העצמאות

העצמאות/ההסתדרות

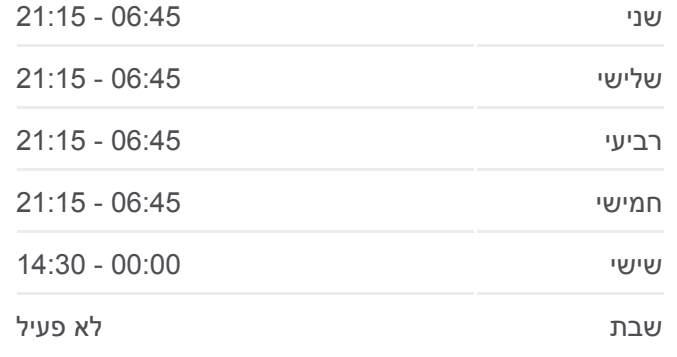

**מידע על קו 138 כיוון:** ראשון לציון←יהוד **תחנות:** 49 **משך הנסיעה:** 57 דק׳ **התחנות שבהן עובר הקו:**

[מפת המסלול של קו 138](https://moovitapp.com/israel-1/lines/138/176641188/7421939/he?ref=2&poiType=line&customerId=4908&af_sub8=%2Findex%2Fhe%2Fline-pdf-Israel-1-10-176641188&utm_source=line_pdf&utm_medium=organic&utm_term=%D7%99%D7%94%D7%95%D7%93%E2%80%8E%E2%86%90%E2%80%8F%D7%A8%D7%90%D7%A9%D7%95%D7%9F%20%D7%9C%D7%A6%D7%99%D7%95%D7%9F)

העצמאות/דוד אלעזר

מרכז מסחרי/העצמאות

צומת סביון/למזרח

כביש 461 / צומת נווה מונוסון

נווה מונוסון/כביש 461

העצמאות/צומת יהוד מערב

העצמאות/ הרצל

דרך העצמאות/סעדיה חתוכה

וייצמן / צבי ישי

אתר הנצחה/ויצמן

רמז/הרא''ה

רמז/חנה סנש

הרצל / רמז

הרצל/עץ האפרסק

הרצל/טרומפלדור

מסוף יהוד/הורדה

לוחות זמנים ומפה של קו 138 זמינים להורדה גם בגרסת PDF באתר האינטרנט שלנו: moovitapp.com. היעזר ב<u>[אפליקציית Moovit](https://moovitapp.com/israel-1/lines/138/176641188/7421938/he?ref=2&poiType=line&customerId=4908&af_sub8=%2Findex%2Fhe%2Fline-pdf-Israel-1-10-176641188&utm_source=line_pdf&utm_medium=organic&utm_term=%D7%99%D7%94%D7%95%D7%93%E2%80%8E%E2%86%90%E2%80%8F%D7%A8%D7%90%D7%A9%D7%95%D7%9F%20%D7%9C%D7%A6%D7%99%D7%95%D7%9F) </u>כדי לצפות בזמני ההגעה בזמן אמת של אוטובוסים, לוחות זמנים של הרכבות או הרכבות התחתיות וכדי לקבל הנחיות מסלול, צעד אחר צעד, לכל סוגי התחבורה הציבורית בישראל.

[אודות Moovit](https://moovit.com/he/about-us-he/?utm_source=line_pdf&utm_medium=organic&utm_term=%D7%99%D7%94%D7%95%D7%93%E2%80%8E%E2%86%90%E2%80%8F%D7%A8%D7%90%D7%A9%D7%95%D7%9F%20%D7%9C%D7%A6%D7%99%D7%95%D7%9F) [פתרונות MaaS](https://moovit.com/he/maas-solutions-he/?utm_source=line_pdf&utm_medium=organic&utm_term=%D7%99%D7%94%D7%95%D7%93%E2%80%8E%E2%86%90%E2%80%8F%D7%A8%D7%90%D7%A9%D7%95%D7%9F%20%D7%9C%D7%A6%D7%99%D7%95%D7%9F) [מדינות נתמכות](https://moovitapp.com/index/he/%D7%AA%D7%97%D7%91%D7%95%D7%A8%D7%94_%D7%A6%D7%99%D7%91%D7%95%D7%A8%D7%99%D7%AA-countries?utm_source=line_pdf&utm_medium=organic&utm_term=%D7%99%D7%94%D7%95%D7%93%E2%80%8E%E2%86%90%E2%80%8F%D7%A8%D7%90%D7%A9%D7%95%D7%9F%20%D7%9C%D7%A6%D7%99%D7%95%D7%9F) [קהילת העורכים](https://editor.moovitapp.com/web/community?campaign=line_pdf&utm_source=line_pdf&utm_medium=organic&utm_term=%D7%99%D7%94%D7%95%D7%93%E2%80%8E%E2%86%90%E2%80%8F%D7%A8%D7%90%D7%A9%D7%95%D7%9F%20%D7%9C%D7%A6%D7%99%D7%95%D7%9F&lang=he)

כל הזכויות שמורות - 2024 Moovit©

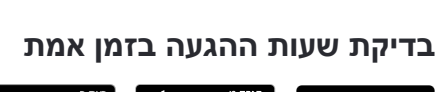

Soogle Play \$ App Store Use Web App